## 新北市政府教育局網路電話管理服務申請暨異動表

※請填寫紅色框線內資料

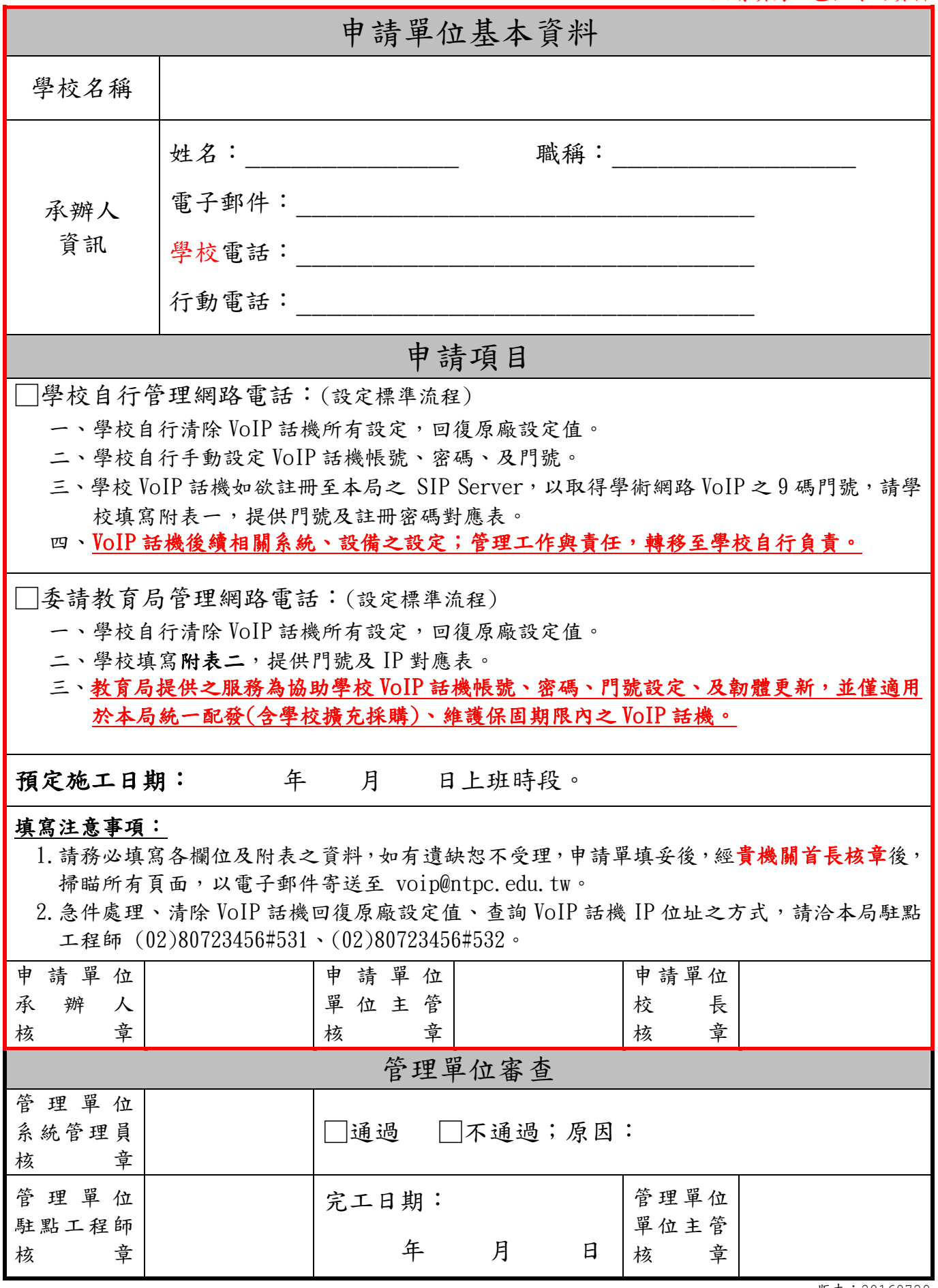

附表一:

## 學校自行管理網路電話

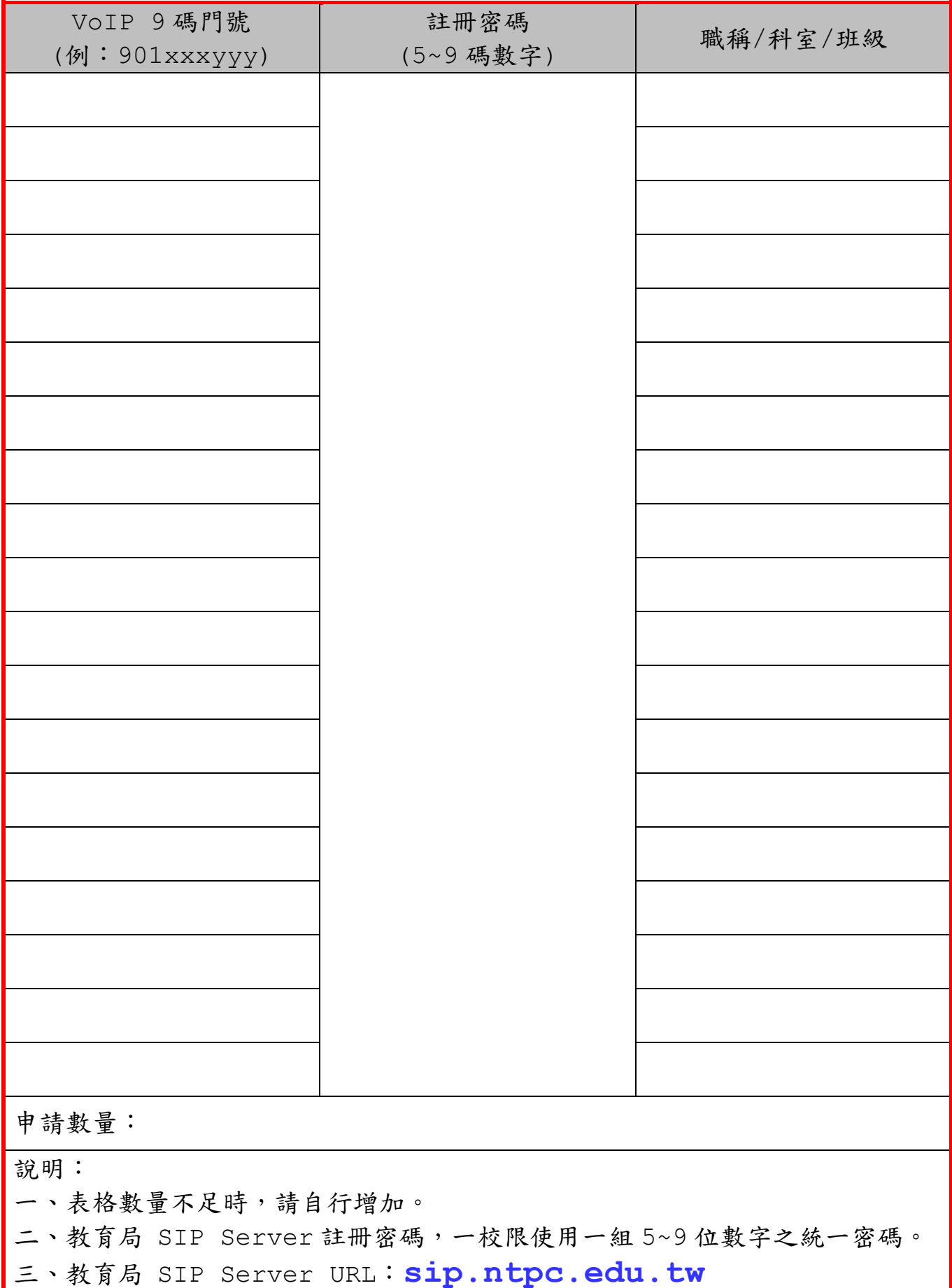

## 附表二:

委請教育局管理網路電話

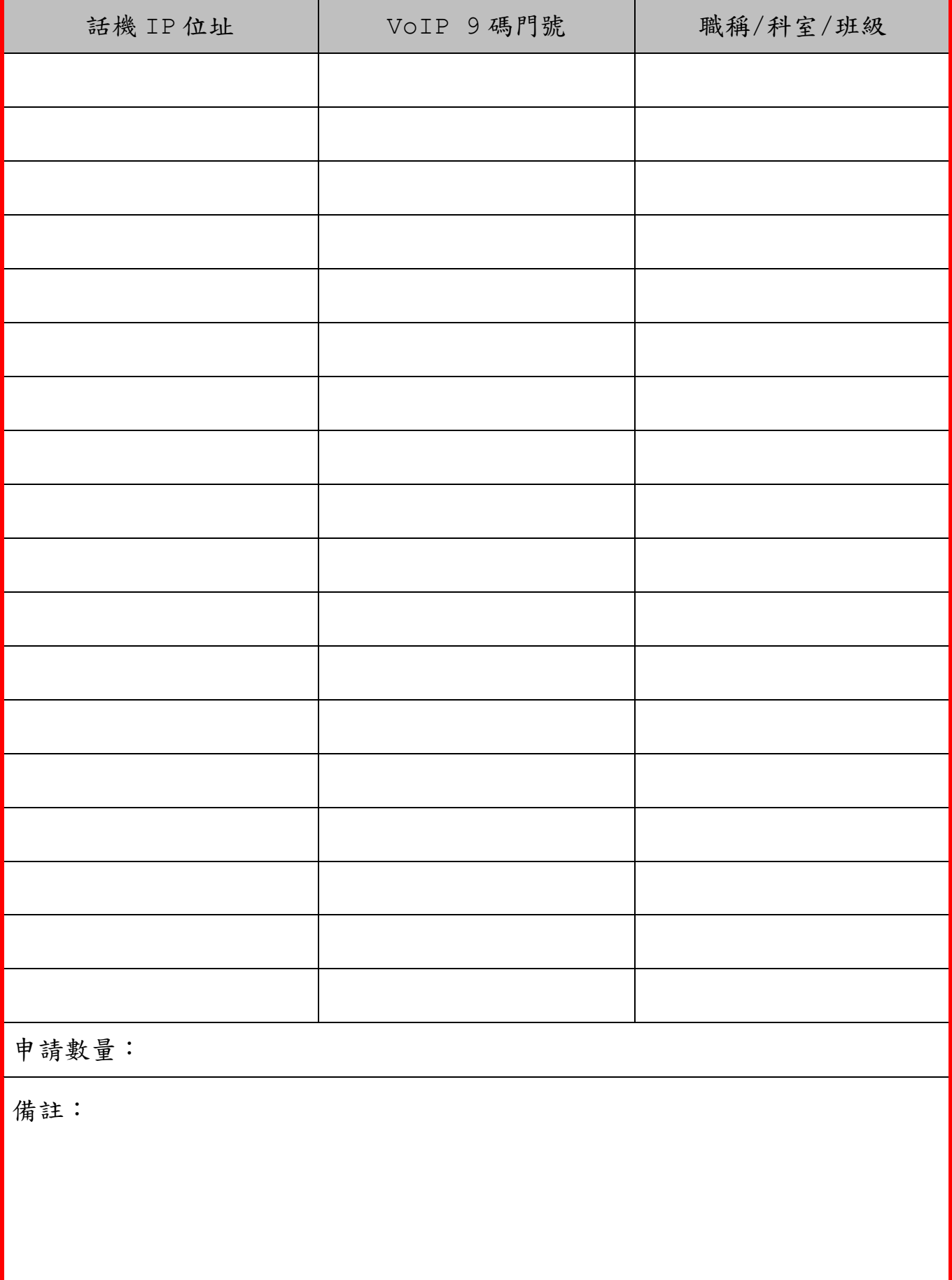

(表格數量不足時,請自行增加)